## Make our workspaces work for you

Find and book University rooms and resources using Booker. Contact your local Booker Manager to request a Booker user account:

Name:

Email:

Phone:

Sign in to Booker using your University login (@cam email and password) at:

https://booker. eventmapsolutions.com

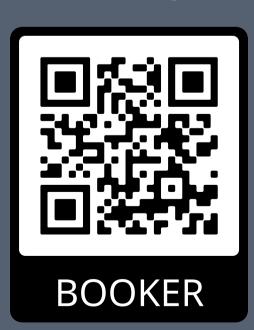

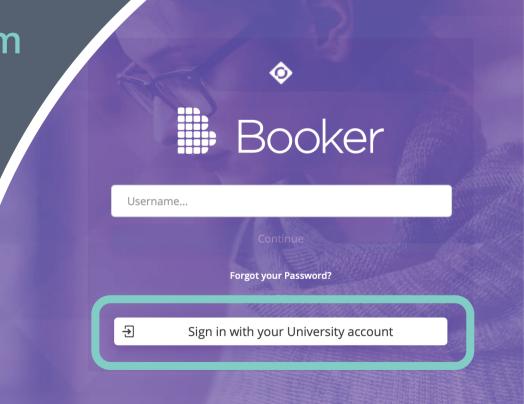

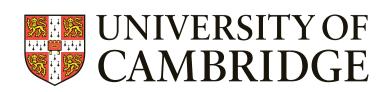

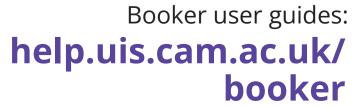

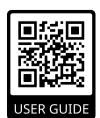